## **GOVERNO DO ESTADO DE RONDÔNIA COORDENADORIA DA RECEITA ESTADUAL**

## **Anexo I da Instrução Normativa 022/18/GAB/CRE**

**Planilha de Apuração do ICMS ST a ressarcir para contribuintes não obrigados à Escrituração Fiscal Digital - EFD**

DADOS DO CONTRIBUINTE

Nome:

CNPJ: Fone:

Responsável:

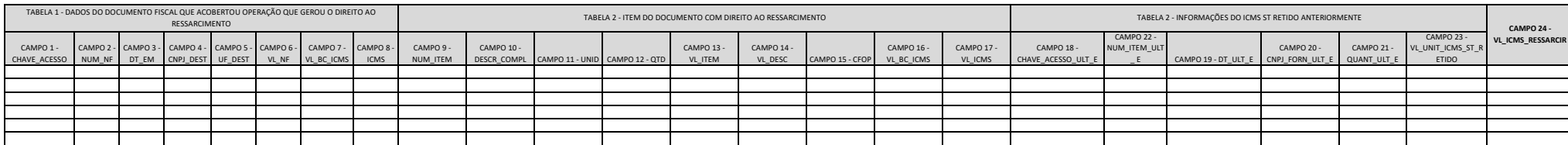

Observações gerais:

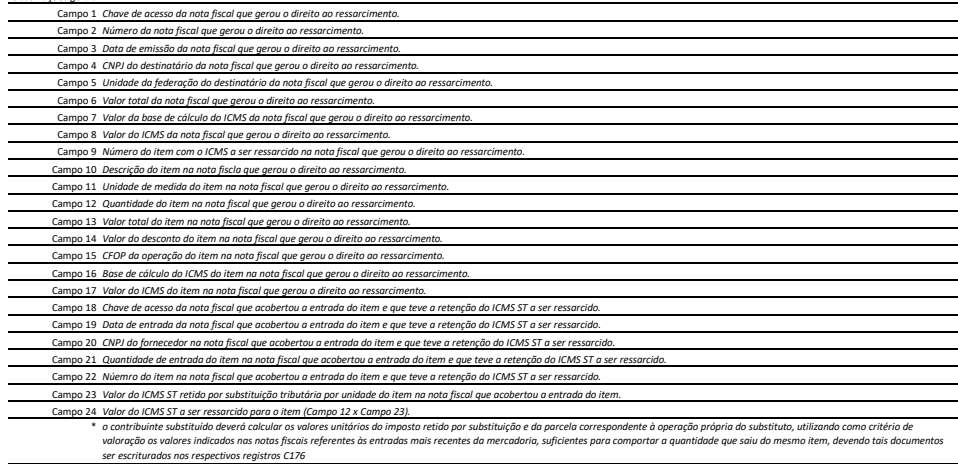